#### Lecture 16: CPU Scheduling

CS 105

Spring 2023

## **Review: Multiprocessing**

#### The Illusion

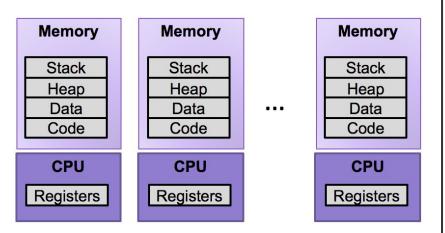

 Abstraction: logical control flow within a process

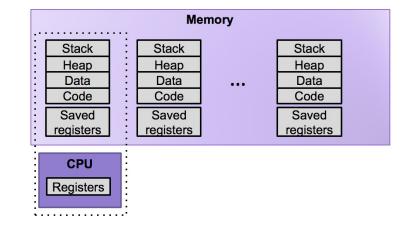

The Reality

- Context switching b/n processes
- User cannot predict how instructions will interleave

#### **Real-world Examples**

- Restaurants handling orders
- DMV handling customers
- Students handling assignments
- Hospitals handling patients

#### **Possible Metrics**

- Latency: how much time between when a job is requested and when a job is completed
- Response time: how much time between when a job is requested and when you start processing the job
- Throughput: the rate at which jobs are completed

- 1) Once you start a job, you complete that job before beginning the next job
- 2) The run-time of each job is known in advance
- 3) All jobs only use the CPU

# First In, First Out (FIFO)

- Jobs are scheduled in the order they arrive
- Example:
  - Job A arrives at time 0, takes time 10 to complete
  - Job B arrives at time 5, takes time 10 to complete
  - Job C arrives at time 10, takes time 10 to complete

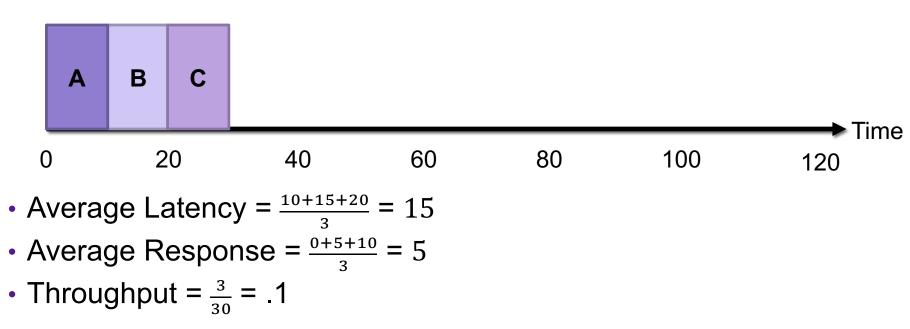

## Exercise 1: First In, First Out (FIFO)

- Jobs are scheduled in the order they arrive
- Example:
  - Job A arrives at time 0, takes time 100 to complete
  - Job B arrives at time 5, takes time 10 to complete
  - Job C arrives at time 10, takes time 10 to complete

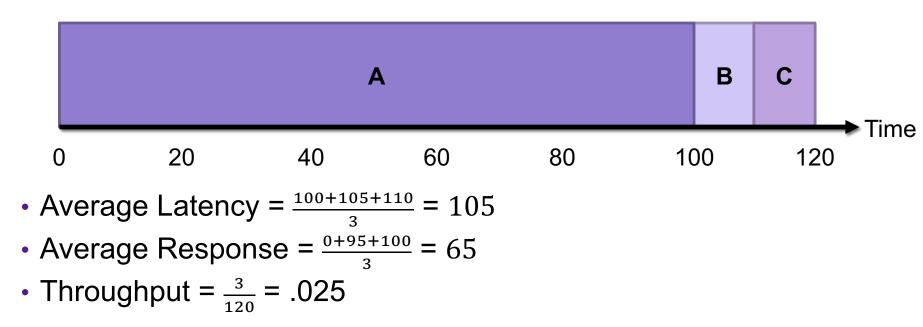

## Shortest Job First (SJF)

- Jobs are scheduled in order of length (shortest first)
- Example:
  - Job A arrives at time 0, takes time 10 to complete
  - Job B arrives at time 5, takes time 100 to complete
  - Job C arrives at time 10, takes time 10 to complete

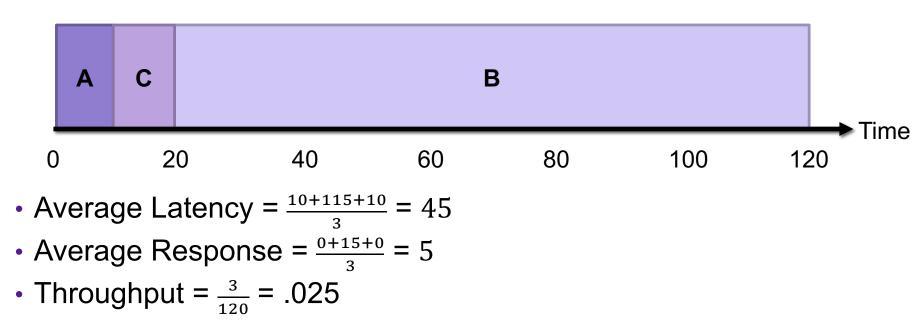

## Exercise 2: Shortest Job First (SJF)

- Jobs are scheduled in order of length (shortest first)
- Example:
  - Job A arrives at time 0, takes time 100 to complete
  - Job B arrives at time 5, takes time 10 to complete
  - Job C arrives at time 10, takes time 10 to complete

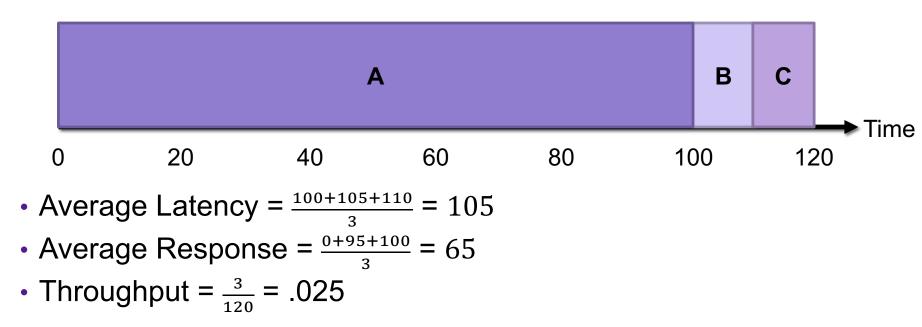

- 1) Once you start a job, you complete that job before beginning the next job
- 2) The run-time of each job is known in advance
- 3) All jobs only use the CPU

#### Shortest Time-to-Completion First (STCF)

- The job with the shortest time-to-completion is scheduled next
- If a job arrives with a shorter time-to-completion then the current job, it preempts the current job
- Example:
  - Job A arrives at time 0, takes time 100 to complete
  - Job B arrives at time 5, takes time 10 to complete
  - Job C arrives at time 10, takes time 10 to complete

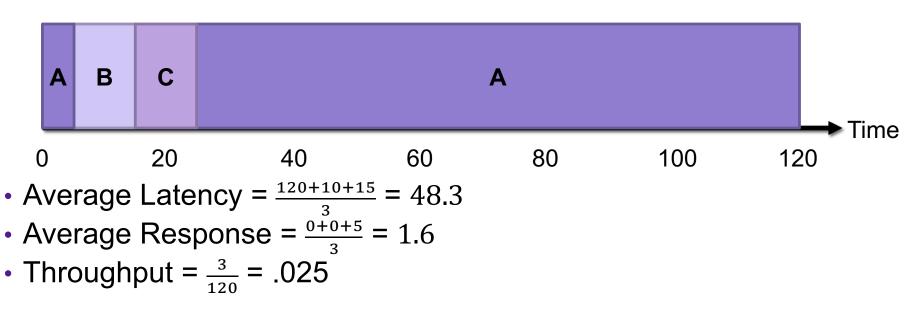

- 1) Once you start a job, you complete that job before beginning the next job
- 2) The run-time of each job is known in advance
- 3) All jobs only use the CPU

## Round Robin (RR)

- Run jobs for a fixed time slice (e.g., 2), cycle through all job that are not yet completed
- Example:
  - Job A arrives at time 0, takes time 10 to complete
  - Job B arrives at time 0, takes time 10 to complete
  - Job C arrives at time 0, takes time 10 to complete

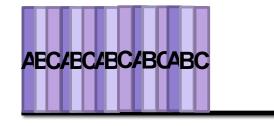

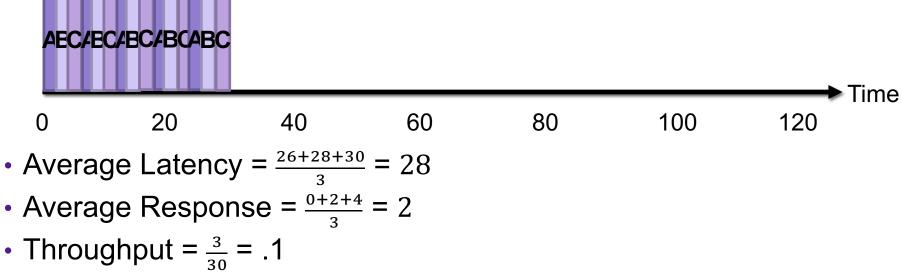

## Exercise 3: Round Robin (RR)

- Run jobs for a fixed time slice (e.g., 2), cycle through all job that are not yet completed
- Example:
  - Job A arrives at time 0, takes time 100 to complete
  - Job B arrives at time 10, takes time 10 to complete
  - Job C arrives at time 10, takes time 10 to complete

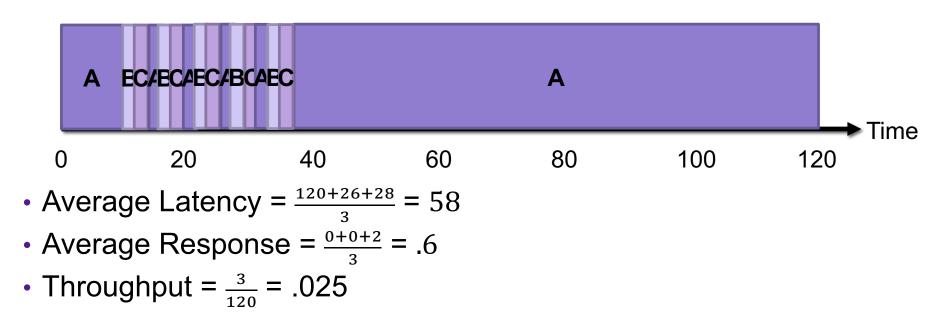

- Once you start a job, you complete that job before beginning the next job
- 2) The run-time of each job is known in advance
- 3) All jobs only use the CPU

#### Processes are not all the same

- CPU-bound processes use a lot of CPU
  - e.g., compiling, scientific computing applications, mp3 encoding

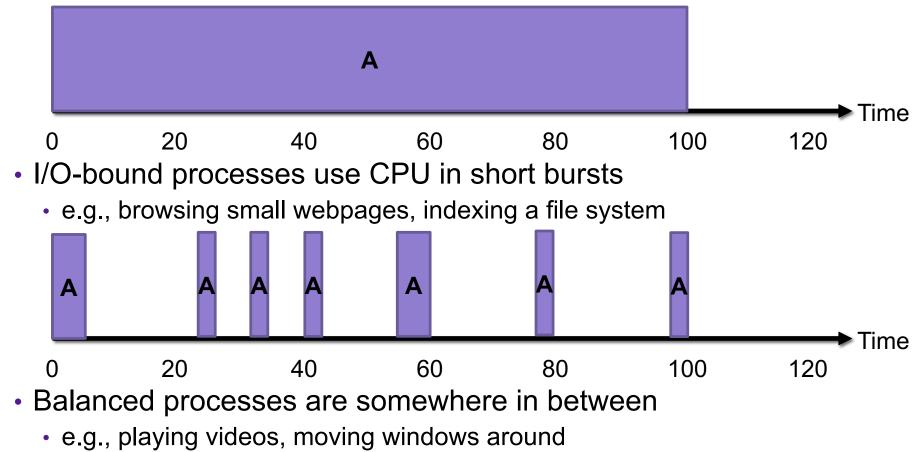

## **Comparing Scheduling Algorithms**

#### • FIFO

- works well if jobs are short
- otherwise bad latency and bad response time

#### STCF

- good latency
- very uneven response time (bad fairness)
- assumes run-time of each job is known in advance

#### • RR

- good response time
- bad latency + overhead of context switching
- poor fairness for mixes of CPU-bound and I/O-bound

#### Multi-level Feedback Queues

- **Goal:** optimize latency while minimizing response time for interactive jobs without knowing run-time of jobs in advance
- General idea: maintain multiple queues, each with a different priority level

Scheduling rules:

- 1) If Priority(A) > Priority(B), run A
- If Priority(A) = Priority(C), run A and C Round Robin
- 3) When a job enters the system, it is place in the highest priority queue
- Once a job uses up its time allotment at current priority level, it moves down one queue
- 5) After some time period, move all jobs in the system to the highest priority queue

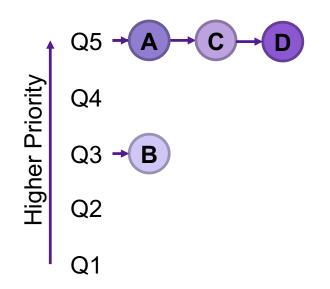

#### Schedulers in Operating Systems

- CPU Scheduler selects next process to run from the runnable pool
- Page Replacement Scheduler selects page to evict
- Disk Scheduler selects next read/write operation to perform
- Network Scheduler selects next packet to send/process

#### Exercise 4: Feedback

- 1. Rate how well you think this recorded lecture worked
  - 1. Better than an in-person class
  - 2. About as well as an in-person class
  - 3. Less well than an in-person class, but you still learned something
  - 4. Total waste of time, you didn't learn anything
- 2. How much time did you spend on this video (including exercises)?
- 3. Do you have any particular questions you'd like me to address in this week's problem session?
- 4. Do you have any other comments or feedback?